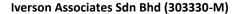

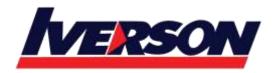

Tel: 03-7726 2678 Fax: 03-7727 9737 Website: www.iverson.com.my

Course Outline :: 50448B ::

Module Title : Course 50448B : Maximizing PivotTable

Duration : 1 day

# **Course Description**

This 1 day course provides students with the knowledge and skills to use the features and functions of Microsoft Office Excel PivotTable to accomplish analysis tasks.

### **Audience**

This course is intended for users of Microsoft Office Excel who want to learn about the features of Microsoft Office Excel PivotTable.

# **Prerequisites**

Before attending this course, students should have experience:

A basic working knowledge of Microsoft Office Excel

# **At Course Completion**

After completing this course, you will be able to:

- Making Data Work For You
- A Quick Tour
- Manipulating the PivotTable
- Digging Deeper
- Beyond the Basics
- More PivotTable Calculations
- Optional Topics

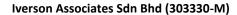

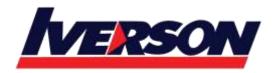

Tel: 03-7726 2678 Fax: 03-7727 9737 Website: www.iverson.com.my

Course Outline :: 50448B ::

## **Course Outline**

#### **Module 1: Making Data Work For You**

This module explains how to make use of Excel data and maximize it through the use of PivotTable.

#### Lessons

- Maximize the Power of PivotTable
- Ask the Questions
- · Get the Answer

### After completing this module, students will be able to:

• Maximize the Power of PivotTable

### **Module 2: A Quick Tour**

This module explains how to use determine the source needed to create its PivotTable report.

#### Lessons

- Determine What You Need to Know
- Identify the Source
- Creating the Pivot Table
- Working with Pivot Table Layout

### After completing this module, students will be able to:

- Determine the source needed for its PivotTable
- Create the PivotTable
- Working with the PivotTable

### Module 3: Manipulating the PivotTable

This module explains how to rearrange the layout of the PivotTable.

#### Lessons

- Rearranging the Layout
- Adding New Field
- · Renaming a Field
- Formatting Numbers
- Changing Sorting Order
- Showing Top 10
- Refreshing Data

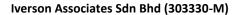

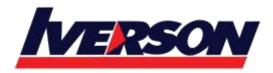

Tel: 03-7726 2678 Fax: 03-7727 9737 Website: www.iverson.com.my

Course Outline :: 50448B ::

#### After completing this module, students will be able to:

- Rearrange the layout of the PivotTable
- Adding, renaming New Field within the PivotTable
- Formatting Number in the PivotTable reports
- Changing Sorting Order
- Showing Top 10 values
- Refreshing Source data within the PivotTable

### **Module 4: Digging Deeper**

This module explains how to group item, display subtotals and grand totals within the PivotTable. It also introduces the feature of Slicer to display item in PivotTable.

#### Lessons

- Grouping Items
- Displaying Subtotals
- Hiding/Showing Grand Totals
- Formatting PivotTable
- Using Slicer
- Formatting Slicer

### After completing this module, students will be able to:

- Display grouping and subtotals for PivotTable
- Formatting PivotTable
- Organize PivotTable through the use of Slicer

## **Module 5: Beyond the Basics**

This module explains how to create a second data field and changing the summary function with the PivotTable.

#### Lessons

- · Creating Second Data Field
- Changing the Summary Function
- Displaying Numerical Value as a Percentage of the Total
- Creating a Custom Calculation
- More Function in Custom Calculation

# After completing this module, students will be able to:

- Create a Second Data Field within the PivotTable
- Changing Summary Function

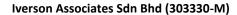

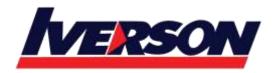

Tel: 03-7726 2678 Fax: 03-7727 9737 Website: www.iverson.com.my

Course Outline :: 50448B ::

- Displaying Numerical Value as a Percentage of the Total
- Create custom calculation within the PivotTable

#### Module 6: More PivotTable Calculations

This module explains how to insert formula within the PivotTable.

#### Lessons

- Using Formulas
- Creating a Calculated Field
- Creating a Calculated Item
- Using GetPivotData Function
- Turn off GetPivotData Function

### After completing this module, students will be able to:

- Use Formulas with the PivotTable
- Create a calculated field and item
- Using GetPivotData Function
- Turn off GetPivotData Function

### **Module 7: Optional Topics**

This module explains how to create a PivotChart, Publishing PivotTable to the Web and using multiple source range for the PivotTable.

## Lessons

- Creating PivotChart
- Publishing PivotTable to the Web
- Using Multiple Source Ranges

### After completing this module, students will be able to:

- Creating PivotChart
- Publishing PivotTable to the Web
- Using Multiple Source Ranges to create PivotTable